# **«Логика. Логические основы компьютера»**

## *Логика — наука, изучающая методы установления истинности или ложности одних высказываний на основе истинности или ложности других высказываний.*

Основы логики как науки были заложены в IV в. до н. э. древнегреческим ученым Аристотелем. Правила вывода истинности высказываний, описанные Аристотелем (силлогизмы) оставались основным инструментом логики вплоть до второй половины XIX в., когда в трудах Дж. Буля, О. де Моргана и др. возникла математическая логика.

Математическая логика изучает только рассуждения со строго определенными объектами и суждениями, для которых возможно однозначно решить «истины» они, или «ложны». Большинство устройств ЭВМ состоит из компонентов с двумя устойчивыми состояниями и их удобно описывать на наборе логических функций принимающих значения { 0; 1 }.

## *Основные понятия математической логики*

- *1. Высказывание (суждение)* это повествовательное предложение, в котором что-либо утверждается или отрицается. По поводу любого высказывания можно сказать, истинно оно или ложно. Например: «Лед — твердое состояние воды» — истинное высказывание, 6 < 5 — ложное высказывание.
- *2. Логические величины*: понятия, выражаемые словами: **ИСТИНА, ЛОЖЬ (true, false).** Следовательно, истинность высказываний выражается через логические величины.
- *3. Логическая константа*: ИСТИНА или ЛОЖЬ.
- *4. Логическая переменная:* символически обозначенная логическая величина. Если известно, что А, В, и пр. - переменные логические величины, то это значит, что они могут принимать значения только ИСТИНА или ЛОЖЬ.
- *5. Логическое выражение* простое или сложное высказывание, сложное высказывание строится из простых с помощью логических операций (связок).
- *6. Логическая формула (логическое выражение)* формула, содержащая лишь логические величины и знаки логических операций. Результатом вычисления логической формулы является ИСТИНА или ЛОЖЬ.

Логические операции. В математической логике определены пять **ЛОГИЧЕСКИХ** операций: конъюнкция, дизъюнкция, **ОСНОВНЫХ** отрицание, импликация, эквивалентность.

Логические операции характеризуются таблицами истинности.

### <u>Инверсия (логическое отрицание).</u>

Соответствующие выражения языка: Не «х», неверно, что «х»

$$
f(x) = -x
$$

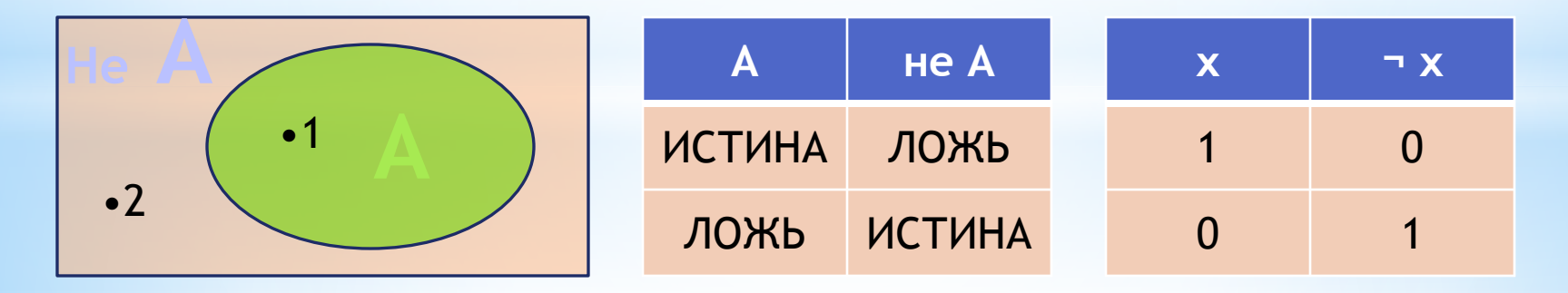

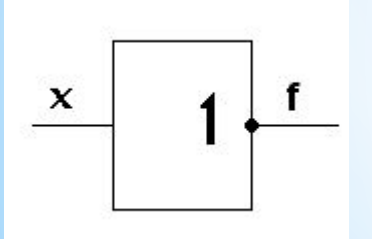

В ЭВМ операция инверсии физически реализуется стандартным ЛОГИЧЕСКИМ ЭЛЕМЕНТОМ «He» <u>инверторо.</u>

#### <u>Дизъюнкция (логическое сложение).</u>

Соответствующие выражения языка: Х или Ү, Х или Ү или оба

$$
f(x,y) = x \vee y
$$

«Или» - операция объединения

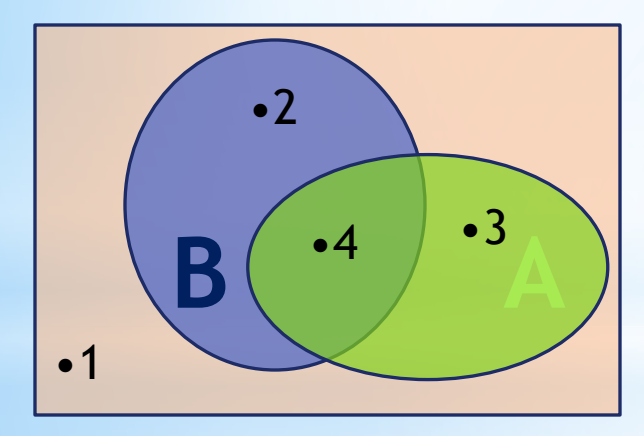

f

 $\mathbf x$ 

-ÿ

<mark>А или В</mark> B. x V y  $\overline{\mathsf{A}}$  $\overline{\mathbf{X}}$  $\overline{\mathsf{v}}$ ЛОЖЬ ЛОЖЬ ЛОЖЬ  $\Omega$  $\Omega$  $\Omega$ **ИСТИН ИСТИН**  $\Omega$  $\mathbf 1$ ЛОЖЬ  $\mathsf{A}$  $\mathsf{A}$  $\Omega$  $\mathbf 1$  $\overline{1}$ **ИСТИН ИСТИН** ЛОЖЬ  $\overline{1}$  $\mathbf 1$  $\overline{1}$  $\Delta$  $\Delta$ 

**ИСТИН ИСТИН ИСТИН** 

В ЭВМ операция дизъюнкции физически реализуется стандартным логическим элементом «или» -

#### дизъюнктером.

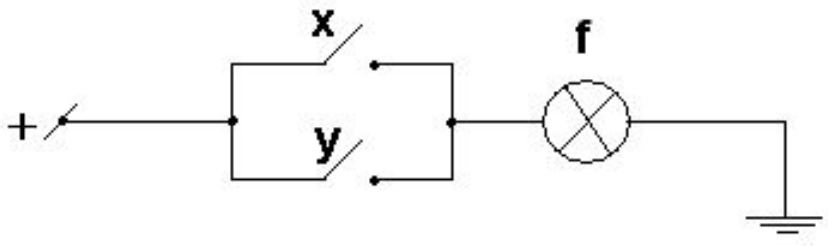

#### <u>Конъюнкция (логическое умножение).</u>

Соответствующие выражения языка: Х и Ү, Х вместе с Ү, Х несмотря  $HaY$ ,

Х в то время, как Y, как X так и Y

 $f(x,y) = x \wedge y$ 

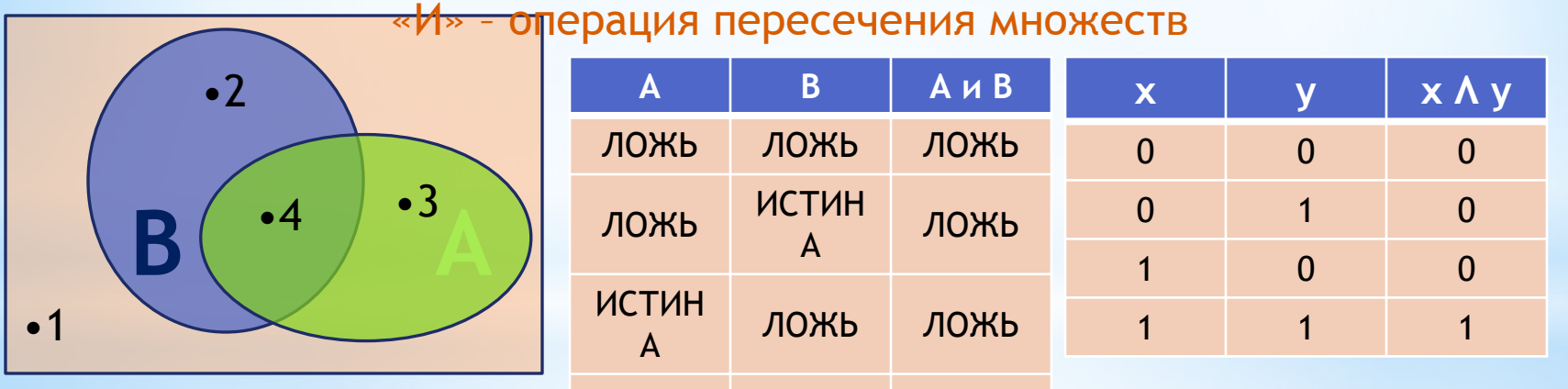

**ИСТИН ИСТИН** ИСТИН

В ЭВМ операция конъюнкции физически реализуется стандартным логическим элементом «и» - конъюнктером

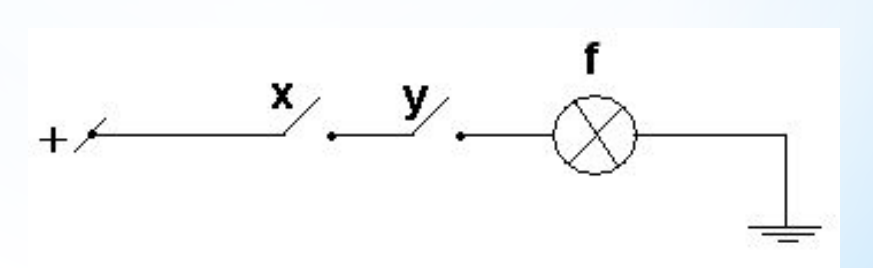

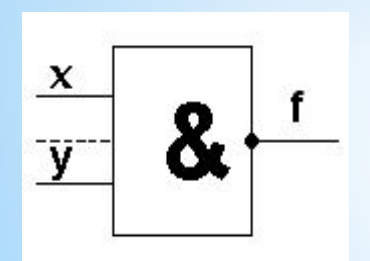

#### *Импликация (логическое следование).*

Соответствующие выражения языка: Х имплицирует Y, если Х, то Y, Х достаточно для Y, Y следует из Х, Y необходимо для Х, Y тогда, когда Х.

 $f(x) = x \rightarrow y$ 

 Построим таблицу истинности, для импликации используя выражение – *не может из «истины» следовать «ложь».*

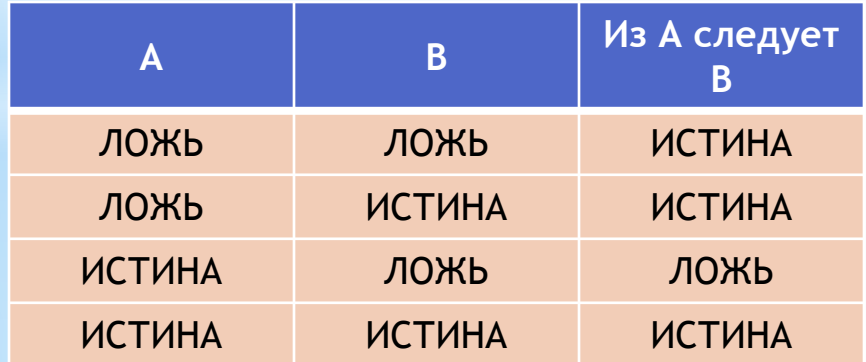

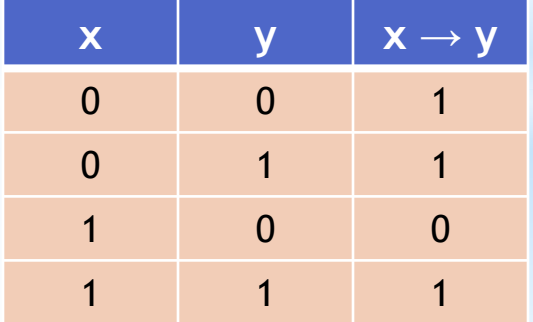

#### <u>Эквивалентность (логическая равнозначность ).</u>

Соответствующие выражения языка: Х эквивалентно Ү, Х необходимо и достаточно для Y, X тогда и только тогда, когда Y, X если и только Y, X такое же, как и Y.

 $f(x) = x - y$ 

Построим таблицу истинности, подставляя в значения эквивалентности «Да», если А и В принимают одинаковые значения и «Нет» в случае различных А и В.

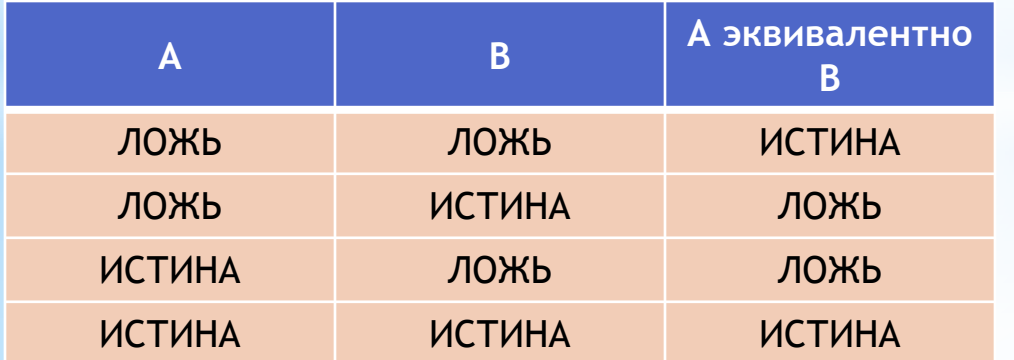

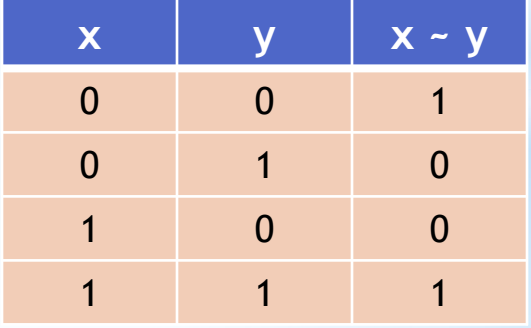

## *Законы математической*

#### *логики*

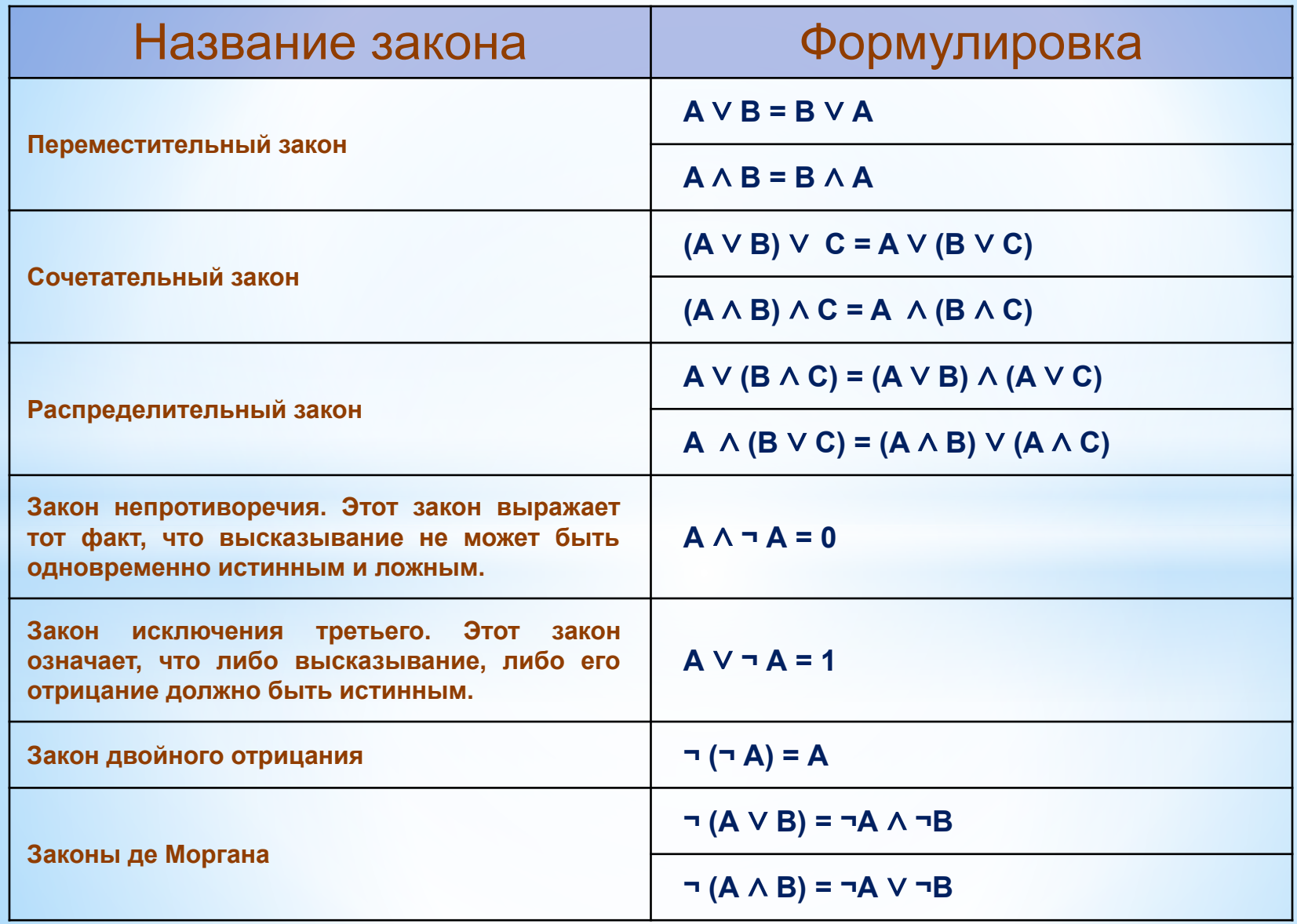

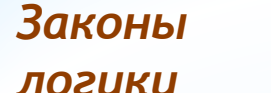

*Законы математической* 

*логики*

**Выражение импликации через отрицание и логическое сложение**

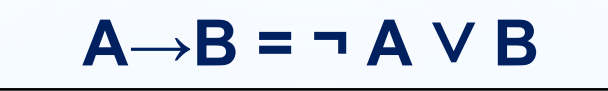

**Свойства логических операций**

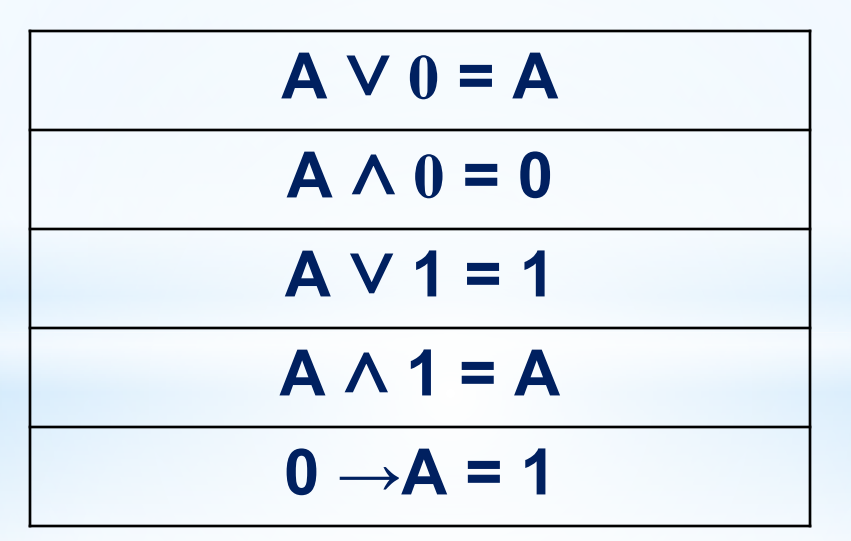

Математическая логика в базах данных. В реляционных БД логическими величинами являются поля логического типа.

Применительно к базам данных, определение логического выражения можно перефразировать так: логическое выражение - это некоторое высказывание по поводу значений полей базы данных; это высказывание по отношению к разным записям может быть ИСТИННЫМ ИЛИ ЛОЖНЫМ.

Математическая логика в электронных таблицах. Ветвления в ЭТ реализуются через условную функцию. Здесь «условие» - логическое выражение. Особенность логических выражении для электронных таблиц заключается в том, что логические операции используются как сначала записывается имя логической операции: И, ИЛИ, НЕ, а затем в круглых скобках перечисляются логические операнды.

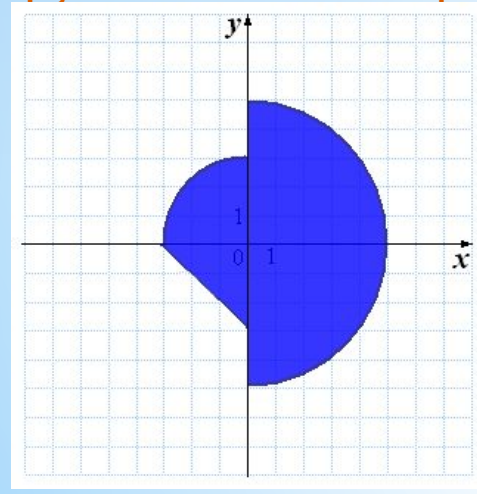

**B** программировании. В большинстве языков программирования имеется логический тип данных, реализованы основные логические операции.

Пример. Составить программу на Паскале, по которой выведется значение true, если точка с заданными координатами (х; у) лежит внутри заштрихованной области, и false противном случае.